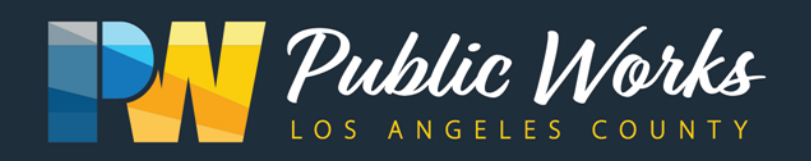

## Antelope Valley Illegal Dumping Task Force

**When:**

## **Event Login:**

Meeting ID:

Time: **2 p.m.**

Date: **February 7, 2024**

Where: **[Zoom.com](https://pwlacounty.zoom.us/j/83152500715)**

831 5250 0715 Meeting Password:

No password needed

United States Toll

Dial-In option:

+1 669 900 6833 Access code 831 5250 0715

Requirements: Users must have working headphones, earbuds or speakers to properly listen in to the meeting. Please have a working microphone to ask questions. A web camera is optional. Users can join via web browser on a PC or Mac, mobile device or call-in.

## **How To Join:**

- 1. Navigate to [www.zoom.com](https://pwlacounty.zoom.us/j/83152500715) and click "Join A Meeting" located at the top right of the window
- 2. Click **Open** on the dialog shown by your browser. If you don't see a dialog, click **Launch Meeting** below.

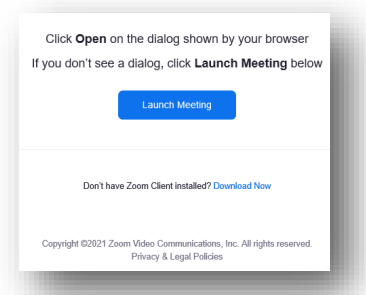

3. Enter in your meeting ID, enter your name and click Join.

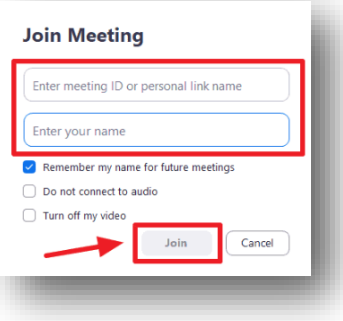